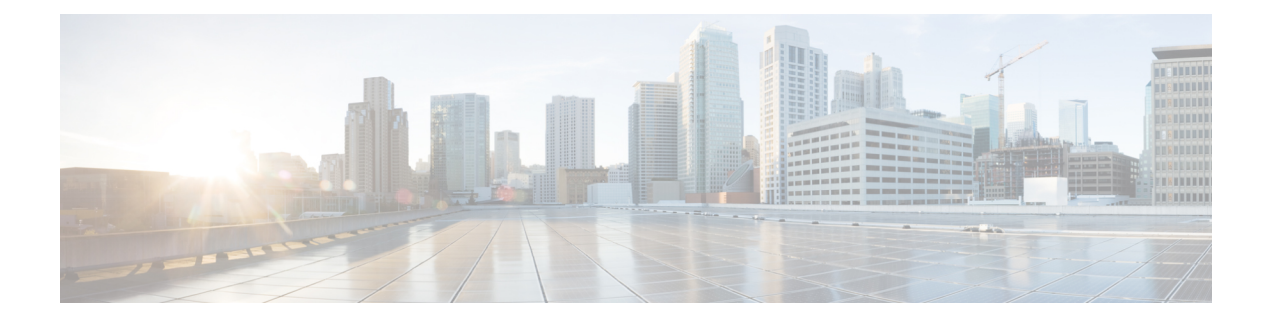

# **CAPIF Publish Service**

- [OpenAPI,](#page-0-0) on page 1
- [Info,](#page-0-1) on page 1
- [Servers,](#page-0-2) on page 1
- [Paths,](#page-1-0) on page 2
- [Components,](#page-5-0) on page 6
- [External](#page-10-0) Docs, on page 11

### <span id="page-0-1"></span><span id="page-0-0"></span>**OpenAPI**

OpenAPI Version: 3.0.0

# **Info**

**Title**: CAPIF\_Publish\_Service\_API

**Description**: This API enables the API publishing function to communicate with the CAPIF core function to publish the service API information and manage the published service API information. **Version**: "1.0.0"

### <span id="page-0-2"></span>**Servers**

**URL**: '{apiRoot}/published-apis/v1' **Variables**: **API Root**: **Default**: https://example.com **Description**: apiRoot as defined in subclause 7.5 of 3GPP TS 29.222.

### <span id="page-1-0"></span>**Paths**

# APF published API

#### **/{apfId}/service-apis**

```
Method: Post
   Description: Publish a new API.
   Parameters:
     - Name: apfId
       In: path
       Required/Optional: true
       Schema:
         Reference: '#/components/schemas/apfId'
   Request Body:
     Required/Optional: true
     Content:
       Application/JSON:
         Schema:
          Reference: '#/components/schemas/ServiceAPIDescription'
   Responses:
     '201':
       Description: Service API published successfully The URI of the created resource
 shall be returned in the "Location" HTTP header.
       Content:
         Application/JSON:
           Schema:
             Reference: '#/components/schemas/ServiceAPIDescription'
       Headers:
         Location:
           description: 'Contains the URI of the newly created resource,
according to the structure:
{apiRoot}/published-apis/v1/{apfId}/service-apis/{serviceApiId}'
          Required/Optional: true
           Schema:
             Type: string
     '400':
       Reference: 'TS29122_CommonData.yaml#/components/responses/400'
     '401':
       Reference: 'TS29122_CommonData.yaml#/components/responses/401'
      '403':
       Reference: 'TS29122_CommonData.yaml#/components/responses/403'
     '404':
       Reference: 'TS29122_CommonData.yaml#/components/responses/404'
      '411':
       Reference: 'TS29122_CommonData.yaml#/components/responses/411'
```
**'413'**: **Reference**: 'TS29122\_CommonData.yaml#/components/responses/413' **'415'**: **Reference**: 'TS29122\_CommonData.yaml#/components/responses/415' **'429'**: **Reference**: 'TS29122\_CommonData.yaml#/components/responses/429' **'500'**: **Reference**: 'TS29122\_CommonData.yaml#/components/responses/500' **'503'**: **Reference**: 'TS29122\_CommonData.yaml#/components/responses/503' **Default**: **Reference**: 'TS29122\_CommonData.yaml#/components/responses/default' **get**: **Description**: Retrieve all published APIs. **Parameters**: **- Name**: apfId **In**: path **Required/Optional**: true **Schema**: **Reference**: '#/components/schemas/apfId' **Responses**: **'200'**: **Description**: Definition of all service API(s) published by the API publishing function. **Content**: **Application/JSON**: **Schema**: **Reference**: '#/components/schemas/ServiceAPIDescription' **'400'**: **Reference**: 'TS29122\_CommonData.yaml#/components/responses/400' **'401'**: **Reference**: 'TS29122\_CommonData.yaml#/components/responses/401' **'403'**: **Reference**: 'TS29122\_CommonData.yaml#/components/responses/403' **'404'**: **Reference**: 'TS29122\_CommonData.yaml#/components/responses/404' **'406'**: **Reference**: 'TS29122\_CommonData.yaml#/components/responses/406' **'429'**: **Reference**: 'TS29122\_CommonData.yaml#/components/responses/429' **'500'**: **Reference**: 'TS29122\_CommonData.yaml#/components/responses/500' **'503'**: **Reference**: 'TS29122\_CommonData.yaml#/components/responses/503' **Default**: **Reference**: 'TS29122\_CommonData.yaml#/components/responses/default'

# Individual APF published API

### **/{apfId}/service-apis/{serviceApiId}**

```
get:
   Description: Retrieve a published service API.
   Parameters:
     - Name: serviceApiId
       In: path
       Required/Optional: true
       Schema:
         Reference: '#/components/schemas/serviceApiId'
     - Name: apfId
       In: path
       Required/Optional: true
       Schema:
         Reference: '#/components/schemas/apfId'
   Responses:
     '200':
       Description: Definition of all service API published by the API publishing
function.
       Content:
         Application/JSON:
           Schema:
             Reference: '#/components/schemas/ServiceAPIDescription'
     '400':
       Reference: 'TS29122_CommonData.yaml#/components/responses/400'
     '401':
       Reference: 'TS29122_CommonData.yaml#/components/responses/401'
     '403':
       Reference: 'TS29122_CommonData.yaml#/components/responses/403'
     '404':
       Reference: 'TS29122_CommonData.yaml#/components/responses/404'
     '406':
       Reference: 'TS29122_CommonData.yaml#/components/responses/406'
     '429':
       Reference: 'TS29122_CommonData.yaml#/components/responses/429'
     '500':
       Reference: 'TS29122_CommonData.yaml#/components/responses/500'
     '503':
       Reference: 'TS29122_CommonData.yaml#/components/responses/503'
     Default:
       Reference: 'TS29122_CommonData.yaml#/components/responses/default'
 put:
   Description: Update a published service API.
   Parameters:
     - Name: serviceApiId
       In: path
       Required/Optional: true
       Schema:
```

```
Reference: '#/components/schemas/serviceApiId'
   - Name: apfId
     In: path
     Required/Optional: true
     Schema:
       Reference: '#/components/schemas/apfId'
 Request Body:
   Required/Optional: true
   Content:
     Application/JSON:
       Schema:
         Reference: '#/components/schemas/ServiceAPIDescription'
 Responses:
    '200':
     Description: Definition of service API updated successfully.
     Content:
       Application/JSON:
         Schema:
           Reference: '#/components/schemas/ServiceAPIDescription'
    '400':
     Reference: 'TS29122_CommonData.yaml#/components/responses/400'
    '401':
     Reference: 'TS29122_CommonData.yaml#/components/responses/401'
    '403':
     Reference: 'TS29122_CommonData.yaml#/components/responses/403'
    '404':
     Reference: 'TS29122_CommonData.yaml#/components/responses/404'
    '411':
     Reference: 'TS29122_CommonData.yaml#/components/responses/411'
    '413':
     Reference: 'TS29122_CommonData.yaml#/components/responses/413'
    '415':
     Reference: 'TS29122_CommonData.yaml#/components/responses/415'
    '429':
     Reference: 'TS29122_CommonData.yaml#/components/responses/429'
    '500':
     Reference: 'TS29122_CommonData.yaml#/components/responses/500'
    '503':
     Reference: 'TS29122_CommonData.yaml#/components/responses/503'
   Default:
     Reference: 'TS29122_CommonData.yaml#/components/responses/default'
delete:
 Description: Unpublish a published service API.
 Parameters:
   - Name: serviceApiId
     In: path
     Required/Optional: true
     Schema:
       Reference: '#/components/schemas/serviceApiId'
    - Name: apfId
```

```
In: path
       Required/Optional: true
       Schema:
         Reference: '#/components/schemas/apfId'
   Responses:
      '204':
       Description: The individual published service API matching the serviceAPiId is
deleted.
      '400':
       Reference: 'TS29122_CommonData.yaml#/components/responses/400'
      '401':
       Reference: 'TS29122_CommonData.yaml#/components/responses/401'
      '403':
       Reference: 'TS29122_CommonData.yaml#/components/responses/403'
      '404':
       Reference: 'TS29122_CommonData.yaml#/components/responses/404'
      '429':
       Reference: 'TS29122_CommonData.yaml#/components/responses/429'
      '500':
       Reference: 'TS29122_CommonData.yaml#/components/responses/500'
      '503':
       Reference: 'TS29122_CommonData.yaml#/components/responses/503'
     Default:
       Reference: 'TS29122_CommonData.yaml#/components/responses/default'
# Components
```
### <span id="page-5-0"></span>**Components**

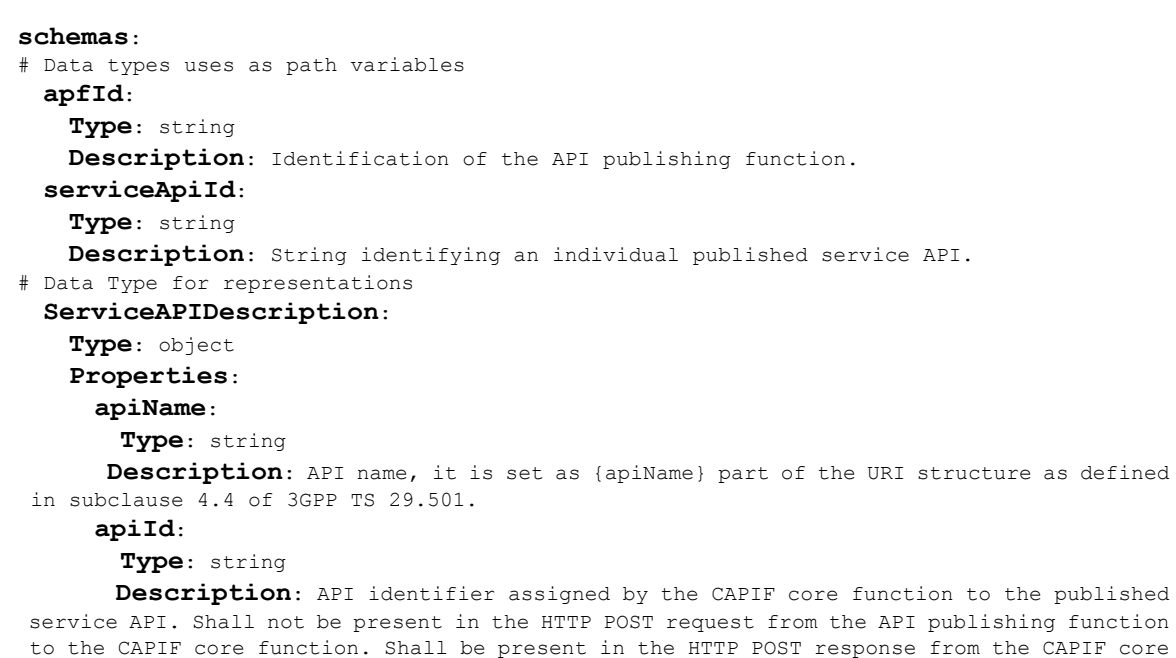

```
function to the API publishing function and in the HTTP GET response from the CAPIF core
function to the API invoker (discovery API).
     aefProfiles:
       Type: array
       Items:
         Reference: '#/components/schemas/AefProfile'
       minItems: 1
       Description: AEF profile information, which includes the exposed API details
(e.g. protocol).
     Description:
       Type: string
       Description: Text description of the API
     supportedFeatures:
       Reference: 'TS29571_CommonData.yaml#/components/schemas/SupportedFeatures'
   Required:
      - apiName
 InterfaceDescription:
   Type: object
   Properties:
     ipv4Addr:
       Reference: 'TS29122_CommonData.yaml#/components/schemas/Ipv4Addr'
     ipv6Addr:
       Reference: 'TS29122_CommonData.yaml#/components/schemas/Ipv6Addr'
     port:
       Reference: 'TS29122_CommonData.yaml#/components/schemas/Port'
     securityMethods:
       Type: array
       Items:
         Reference: '#/components/schemas/SecurityMethod'
       minItems: 1
      Description: Security methods supported by the interface, it take precedence over
the security methods provided in AefProfile, for this specific interface.
   oneOf:
     - required: [ipv4Addr]
     - required: [ipv6Addr]
 AefProfile:
   Type: object
   Properties:
     aefId:
       Type: string
       Description: Identifier of the API exposing function
     versions:
       Type: array
       Items:
         Reference: '#/components/schemas/Version'
       minItems: 1
       Description: API version
     protocol:
       Reference: '#/components/schemas/Protocol'
     dataFormat:
       Reference: '#/components/schemas/DataFormat'
     securityMethods:
       Type: array
```

```
Items:
         Reference: '#/components/schemas/SecurityMethod'
       minItems: 1
       Description: Security methods supported by the AEF
     domainName:
       Type: string
       Description: Domain to which API belongs to
      interfaceDescriptions:
       Type: array
       Items:
         Reference: '#/components/schemas/InterfaceDescription'
       minItems: 1
       Description: Interface details
   Required:
     - aefId
      - versions
    oneOf:
      - required: [domainName]
      - required: [interfaceDescriptions]
 Resource:
    Type: object
    Properties:
     resourceName:
       Type: string
       Description: Resource name
     commType:
       Reference: '#/components/schemas/CommunicationType'
     uri:
       Type: string
       Description: Relative URI of the API resource, it is set as
{apiSpecificResourceUriPart} part of the URI structure as defined in subclause 4.4 of 3GPP
TS 29.501.
     custOpName:
       Type: string
       Description: it is set as {custOpName} part of the URI structure for a custom
operation associated with a resource as defined in subclause 4.4 of 3GPP TS 29.501.
     operations:
       Type: array
       Items:
         Reference: '#/components/schemas/Operation'
       minItems: 1
       Description: Supported HTTP methods for the API resource. Only applicable when
the protocol in AefProfile indicates HTTP.
     Description:
       Type: string
       Description: Text description of the API resource
   Required:
      - resourceName
      - commType
      - uri
  CustomOperation:
    Type: object
    Properties:
     commType:
```

```
Reference: '#/components/schemas/CommunicationType'
     custOpName:
       Type: string
       Description: it is set as {custOpName} part of the URI structure for a custom
operation without resource association as defined in subclause 4.4 of 3GPP TS 29.501.
     operations:
       Type: array
       Items:
         Reference: '#/components/schemas/Operation'
       minItems: 1
       Description: Supported HTTP methods for the API resource. Only applicable when
the protocol in AefProfile indicates HTTP.
     Description:
       Type: string
       Description: Text description of the custom operation
   Required:
     - commType
     - custOpName
 Version:
   Type: object
   Properties:
     apiVersion:
       Type: string
       Description: API major version in URI (e.g. v1)
     expiry:
       Reference: 'TS29571_CommonData.yaml#/components/schemas/DateTime'
     resources:
       Type: array
       Items:
         Reference: '#/components/schemas/Resource'
       minItems: 1
       Description: Resources supported by the API.
     custOperations:
       Type: array
       Items:
         Reference: '#/components/schemas/CustomOperation'
       minItems: 1
       Description: Custom operations without resource association.
   Required:
      - apiVersion
 Protocol:
   anyOf:
    - type: string
     enum:
       - HTTP 1_1- HTTP_2
   - type: string
     Description:
       This string provides forward-compatibility with future
       extensions to the enumeration but is not used to encode
       content defined in the present version of this API.
   Description:
     Possible values are
```

```
- HTTP 1 1: HTTP version 1.1
```
- HTTP 2: HTTP version 2 **CommunicationType**: **anyOf**: - type: string **enum**: - REQUEST RESPONSE - SUBSCRIBE NOTIFY - type: string **Description**: This string provides forward-compatibility with future extensions to the enumeration but is not used to encode content defined in the present version of this API. **Description**: Possible values are - REQUEST RESPONSE: The communication is of the type request-response - SUBSCRIBE NOTIFY: The communication is of the type subscribe-notify **DataFormat**: **anyOf**: - type: string **enum**: - JSON - type: string **Description**: This string provides forward-compatibility with future extensions to the enumeration but is not used to encode content defined in the present version of this API. **Description**: Possible values are - JSON: JavaScript Object Notation **SecurityMethod**: **anyOf**: - type: string **enum**: - PSK - PKI - OAUTH - type: string **Description**: This string provides forward-compatibility with future extensions to the enumeration but is not used to encode content defined in the present version of this API. **Description**: Possible values are - PSK: Security method 1 (Using TLS-PSK) as described in 3GPP TS 33.122 - PKI: Security method 2 (Using PKI) as described in 3GPP TS 33.122 - OAUTH: Security method 3 (TLS with OAuth token) as described in 3GPP TS 33.122 **Operation**: **anyOf**: - type: string **enum**: - GET  $-$  POST - PUT - PATCH - DELETE - type: string **Description**: This string provides forward-compatibility with future extensions to the enumeration but is not used to encode

#### **Description**:

Possible values are

- GET: HTTP GET method
- POST: HTTP POST method
- PUT: HTTP PUT method
- PATCH: HTTP PATCH method
- DELETE: HTTP DELETE method

## <span id="page-10-0"></span>**External Docs**

**Description**: 3GPP TS 29.222 V15.2.0 Common API Framework for 3GPP Northbound APIs **URL**: http://www.3gpp.org/ftp/Specs/archive/29\_series/29.222/

 $\mathbf{l}$ 

٦